# Chapter 9 Objects and Classes

CS1: Java Programming Colorado State University

Original slides by Daniel Liang Modified slides by Chris Wilcox

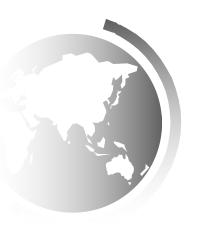

#### Classes

Classes are constructs that define objects of the same type. A Java class uses variables to define data fields and methods to define behaviors. Additionally, a class provides a special type of methods, known as constructors, which are invoked to construct objects from the class.

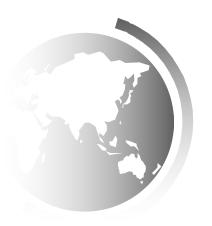

#### Classes

```
class Circle {
  /** The radius of this circle */
 double radius = 1.0;
                                          'Data field
  /** Construct a circle object */
 Circle() {
                                          -Constructors
  /** Construct a circle object */
 Circle(double newRadius) {
   radius = newRadius;
  /** Return the area of this circle */
 double getArea() {
                                          Method
    return radius * radius * 3.14159;
```

## UML Class Diagram

**UML Class Diagram** 

Circle

radius: double

Circle()

Circle(newRadius: double)
getArea(): double
getPerimeter(): double
setRadius(newRadius: double): void

Class name

Class name

Constructors and methods

circle1: Circle

radius = 1.0

circle2: Circle

radius = 25

circle3: Circle

radius = 125

——UML notation for objects

#### Constructors

```
Circle() {
}
```

Constructors are a special kind of methods that are invoked to construct objects.

```
Circle(double newRadius) {
  radius = newRadius;
}
```

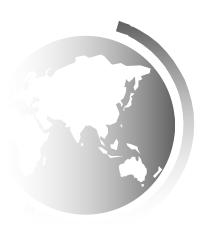

### Constructors, cont.

A constructor with no parameters is referred to as a *no-arg constructor*.

- Constructors must have the same name as the class itself.
- · Constructors do not have a return type—not even void.
- Constructors are invoked using the new operator when an object is created. Constructors play the role of initializing objects.

#### Default Constructor

A class may be defined without constructors. In this case, a no-arg constructor with an empty body is implicitly defined in the class. This constructor, called *a default constructor*, is provided automatically *only if no constructors are explicitly defined in the class*.

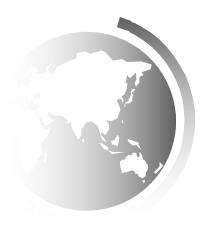

## Declaring Object Reference Variables

To reference an object, assign the object to a reference variable.

To declare a reference variable, use the syntax:

ClassName objectRefVar;

Example:

Circle myCircle;

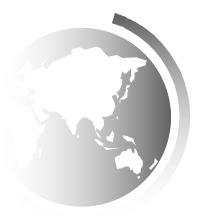

#### Trace Code

**Circle myCircle = new Circle(5.0)**;

Circle yourCircle = new Circle();

yourCircle.radius = 100;

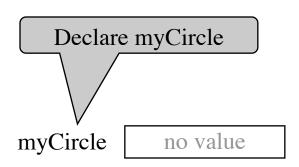

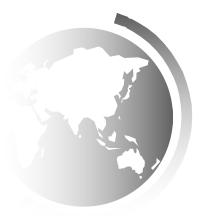

Circle myCircle = new Circle(5.0); myCircle no value Circle yourCircle = new Circle(); yourCircle.radius = 100; : Circle radius: 5.0 Create a circle

Circle myCircle = new Circle(5.0);

myCircle | reference value |

Circle yourCircle = new Circle();

yourCircle.radius = 100;

Assign object reference | : Circle |

to myCircle | radius: 5.0

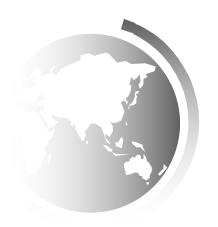

**Circle myCircle = new Circle(5.0)**;

Circle yourCircle = new Circle();

yourCircle.radius = 1.0;

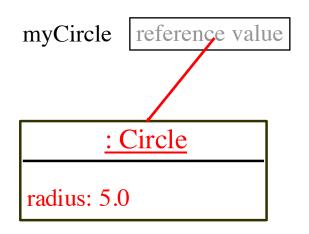

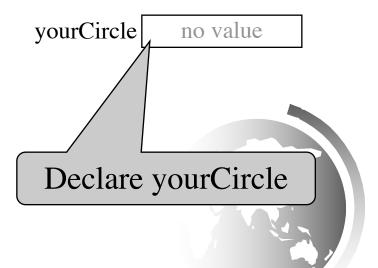

**Circle myCircle = new Circle(5.0)**; Circle yourCircle = new Circle(); yourCircle.radius = 1.0;

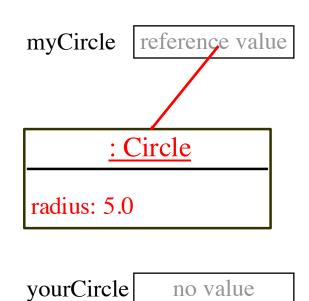

no value

: Circle Create a new radius: 1.0

Circle object

Circle myCircle = new Circle(5.0); myCircle reference value Circle yourCircle = new Circle(); yourCircle.radius = 1.0; : Circle radius: 5.0 yourCircle reference value Assign object reference to yourCircle <u>Circle</u> radius: 1.0

#### Reference Data Fields

The data fields can be of reference types. For example, the following Student class contains a data field name of the String type.

```
public class Student {
   String name; // name has default value null
   int age; // age has default value 0
   boolean isScienceMajor; // isScienceMajor has default value false
   char gender; // c has default value '\u00000'
}
```

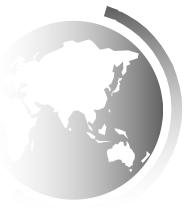

#### The null Value

If a data field of a reference type does not reference any object, the data field holds a special literal value, null.

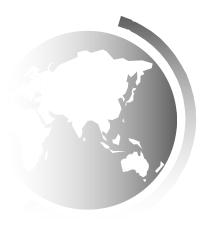

# Garbage Collection

When an object is no longer referenced, it becomes "garbage".

Garbage is automatically collected by JVM.

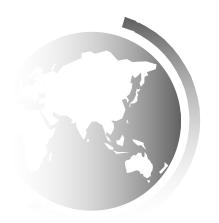

# Instance Variables, and Methods

Instance variables belong to a specific instance.

Instance methods are invoked by an instance of the class.

Instance variables and methods are specified by omitting the **static** keyword.

# Static Variables, Constants, and Methods

Static variables are shared by all the instances of the class.

Static methods are not tied to a specific object.

Static constants are final variables shared by all the instances of the class.

To declare static variables, constants, and methods, use the **static** modifier.

# Example of Using Instance and Class Variables and Method

Objective: Demonstrate the roles of instance and class variables and their uses. This example adds a class variable numberOfObjects to track the number of Circle objects created.

CircleWithStaticMembers

**TestCircleWithStaticMembers** 

Run

# Visibility Modifiers and Accessor/Mutator Methods

By default, the class, variable, or method can be accessed by any class in the same package.

□ public

The class, data, or method is visible to any class in any package.

private

The data or methods can be accessed only by the declaring class.

The get and set methods are used to read and modify private properties.

# Passing Objects to Methods

- □ Passing by value for primitive type value (the value is passed to the parameter)
- □ Passing by value for reference type value (the value is the reference to the object)

TestPassObject

Run

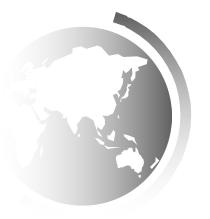

# The this Keyword

- □ The <u>this</u> keyword is the name of a reference that refers to an object itself. One common use of the <u>this</u> keyword is reference a class's *hidden data fields*.
- □ Another common use of the <u>this</u> keyword to enable a constructor to invoke another constructor of the same class.

#### Reference instance variables

```
public class F {
  private int i = 5;
  private static double k = 0;

void setI(int i) {
   this.i = i;
  }

static void setK(double k) {
  F.k = k;
  }
}
```

```
Suppose that f1 and f2 are two objects of F.
F f1 = new F(); F f2 = new F();
Invoking f1.setI(10) is to execute
   this.i = 10, where this refers f1

Invoking f2.setI(45) is to execute
   this.i = 45, where this refers f2
```

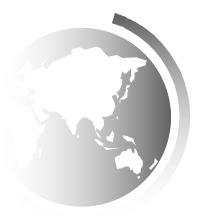

## Calling Overloaded Constructor

```
public class Circle {
  private double radius;
  public Circle(double radius) {
     this.radius = radius;
                           this must be explicitly used to reference the data
                           field radius of the object being constructed
  public Circle() {
     this (1.0);
                        → this is used to invoke another constructor
  public double getArea()
     return this.radius * this.radius * Math.PI;
            Every instance variable belongs to an instance represented by this,
```

which is normally omitted